# <<Windows XP/Office XP>>

<<Windows XP/Office XP/Internet >>

- 13 ISBN 9787030127112
- 10 ISBN 7030127110

出版时间:2004-4

PDF

#### http://www.tushu007.com

### <<Windows XP/Office XP>>

#### Windows XP Word 2002 Excel 2002 Internet

8 Windows XP Windows XP Word 2002 Word 2002<br>Word 2002<br>State 2002<br>Research 2002

WindowsXP Office XP

 $\Box$  The  $\Box$  office  $\Box$ 

# <<Windows XP/Office XP>>

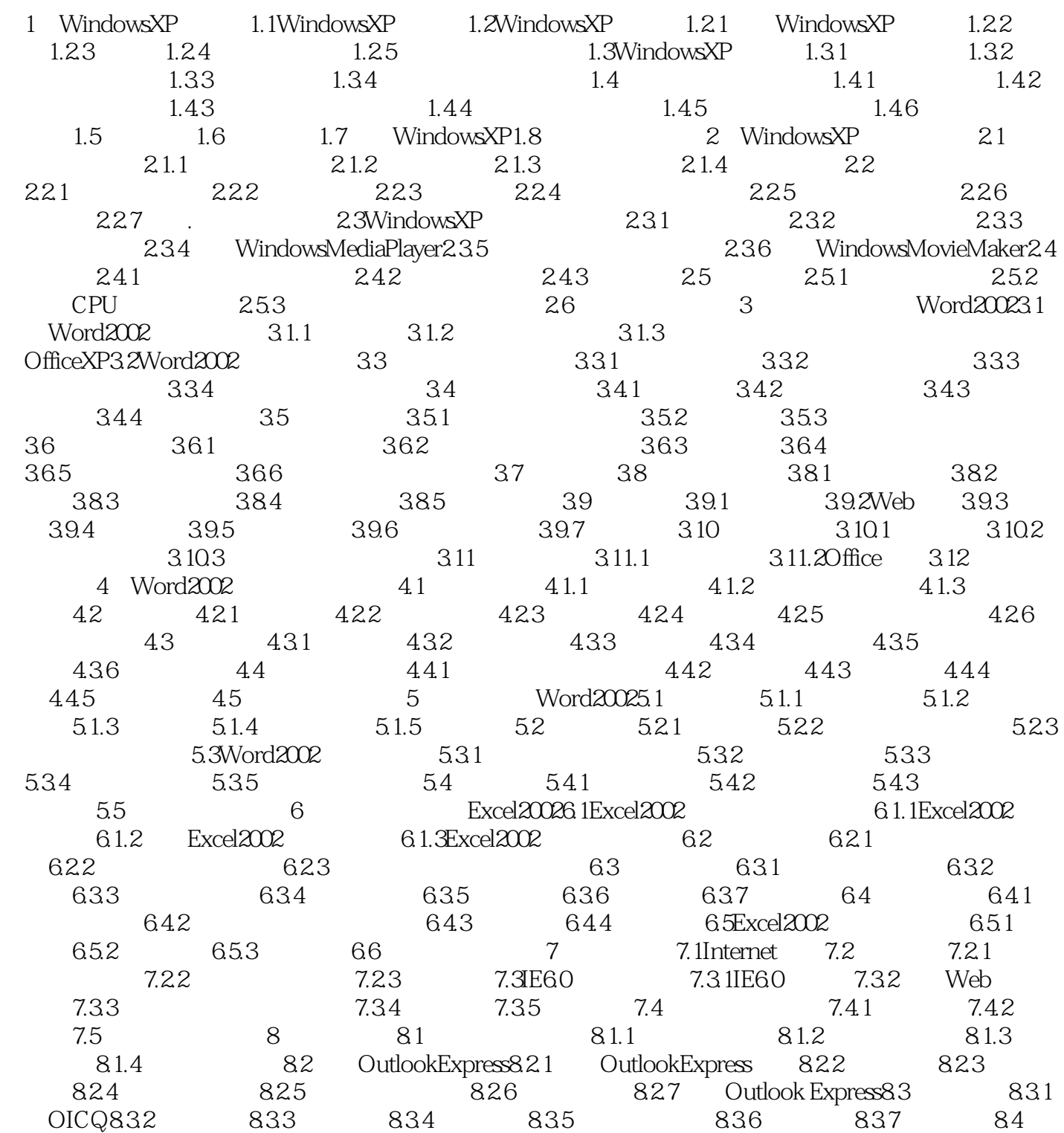

## <<Windows XP/Office XP>>

Windows XP Word 2002 Excel 2002 Internet<br>8 Windows XP Window Windows XP Windows XP Word 2002 Word 2002, Word 2002, Word2002, Exce12002, Research 2002, Research 2002, Research 2002,  $\mathbb{R}$ WindowsXP Office XP

 $\Box$  The  $\Box$  office  $\Box$ 

## <<Windows XP/Office XP>>

本站所提供下载的PDF图书仅提供预览和简介,请支持正版图书。

更多资源请访问:http://www.tushu007.com